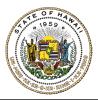

# HAWAI'I STATE ETHICS COMMISSION

State of Hawai'i · Bishop Square, 1001 Bishop Street, ASB Tower 970 · Honolulu, Hawai'i 96813

## CANDIDATE FINANCIAL DISCLOSURES E-FILING INSTRUCTIONS & TIPS FOR FILERS

1. Go to https://hawaiiethics.force.com/disclosures/s/.

We recommend Google Chrome, Mozilla Firefox, or Safari. Do not use Internet Explorer.

#### 2. Log in to your existing account, or create a new account.

a. Already have an account? Click LOGIN and enter your email and password.

If you already have an e-filing account and file annual financial disclosures as a state employee or member of a state board or commission, log in to your existing account. **Do not create a separate account for your candidate disclosures.** 

- **b.** New User? Click LOGIN and SIGN UP to create a new account (and then check your email to complete your account set up).
- 3. Once you are logged in, click **MY CANDIDATE DISCLOSURES** on the menu bar.
- 4. Click on **NEW** button.

If you filed a candidate disclosure during the last election, do not click on the link for previous filing. You need to create a new form for current election year. If you click on your previous disclosure, this will only amend your previous filing.

| HOME MY FINANC                                                                                                    | IAL DISCLOSURES                                                                                                    | MY CANDIDATE I  |              | IFT/TRAVEL | DISCLOSURES | HELP TAB 🗸 |              |   |
|----------------------------------------------------------------------------------------------------|----------------------------------------------------------------------------------------------------|-----------------|--------------|------------|-------------|------------|--------------|---|
| The Candidate Disclo                                                                                                    | The Candidate Disclosure of Financial Interests is required if you are running for State Elective Office of Senate, House of Representative, or Office of Hawaiian |                 |              |            |             |            |              |   |
|                                                                                                    | Affairs Trustee for 2024.                                                                                                    |                 |              |            |             |            |              |   |
| Candidate Financial Disclosures<br>List v M<br>1 Item • Sorted by Candidate Financial Disclosure • Filtered by All candidate financial disclosures • Updated a few<br>seconds ago<br>Very March 1 Second 1 Second 2 Search this list |                                                                                                    |                 |              |            |             |            |              |   |
| Candidate Fin                                                                                                    | ancial Discl 🕇 🗸                                                                                                    | Filing Year 🗸 🗸 | Created Date | $\sim$     | Date Filed  | ~          | Date Amended | ~ |

5. **Complete each section.** Candidates are required to report their <u>own</u> financial interests (including jointly held assets), but they are not required to report financial interests that are owned <u>solely</u> by a spouse or dependent child.

continued...

### 6. To file your form:

Click FILE DISCLOSURE (top of page). A pop-up window will appear on your screen.

Type your name in the Electronic Signature field and click **SAVE** to file your form.

| HOME                     | MY FINANCIAL DISCLOSURES                          | MY CANDIDATE DISCLOSURES                                                                   | MY GIFT/TRAVEL DISCLOSURES | HELP TAB 🗸 |                                |
|--------------------------|---------------------------------------------------|--------------------------------------------------------------------------------------------|----------------------------|------------|--------------------------------|
|                          | Candidate Financial Disclosure<br>CFD-2024-000704 |                                                                                            |                            | C          | File Disclosure Printable View |
| -                        | F                                                 | ile Disclosure                                                                             |                            |            |                                |
| l cert<br>my kr<br>repor |                                                   | tting in this form is true, correct an<br>at I understand that there are statu<br>ali law. |                            |            |                                |
|                          |                                                   |                                                                                            | Cancel Save                |            |                                |

#### 7. To check if your form was filed:

Click on **MY CANDIDATE DISCLOSURES**. Your form should be listed with the date & time when it was filed. You will also receive a confirmation e-mail – check your junk mailbox if you don't see it.

| HOME                                                                                                    | MY FINANCIAL DISCLOSURES                             | MY CANDIDATE DISCL       | OSURES MY GIFT/TRAVEL DIS | CLOSURES HELP TAB   |                                        |  |  |
|----------------------------------------------------------------------------------------------------|------------------------------------------------------|--------------------------|---------------------------|---------------------|----------------------------------------|--|--|
| The Candidate Disclosure of Financial Interests is required if you are running for <b>State Elective Office</b> of Senate, House of Representative, or Office of Hawaiian<br>Affairs Trustee for 2024.                                                                                                    |                                                      |                          |                           |                     |                                        |  |  |
| So Candidate Financial Disclosures New Printable View   List ▼ ♪   1 item • Sorted by Candidate Financial Disclosure • Filtered by All candidate financial disclosures • Updated a few seconds ago Q. Search this list Q. Mex Q. Mex< |                                                      |                          |                           |                     |                                        |  |  |
|                                                                                                    | Candidate Financial Disclosu $\uparrow$ $\checkmark$ | Filing Year $\checkmark$ | Created Date              | ✓ Date Filed        | $\checkmark$ Date Amended $\checkmark$ |  |  |
| 1                                                                                                    | CFD-2024-000704                                      | 2024                     | 2/22/2024, 10:38 AM       | 2/22/2024, 10:52 AM |                                        |  |  |
|                                                                                                    |                                                      |                          |                           | $\overline{}$       |                                        |  |  |

For additional information, please refer to the Candidate Disclosures E-Filing Guide (under "HELP") or contact the Commission's office for filing assistance.